## Lecture 11: Distributed Training and Communication Protocols

CSE599W: Spring 2018

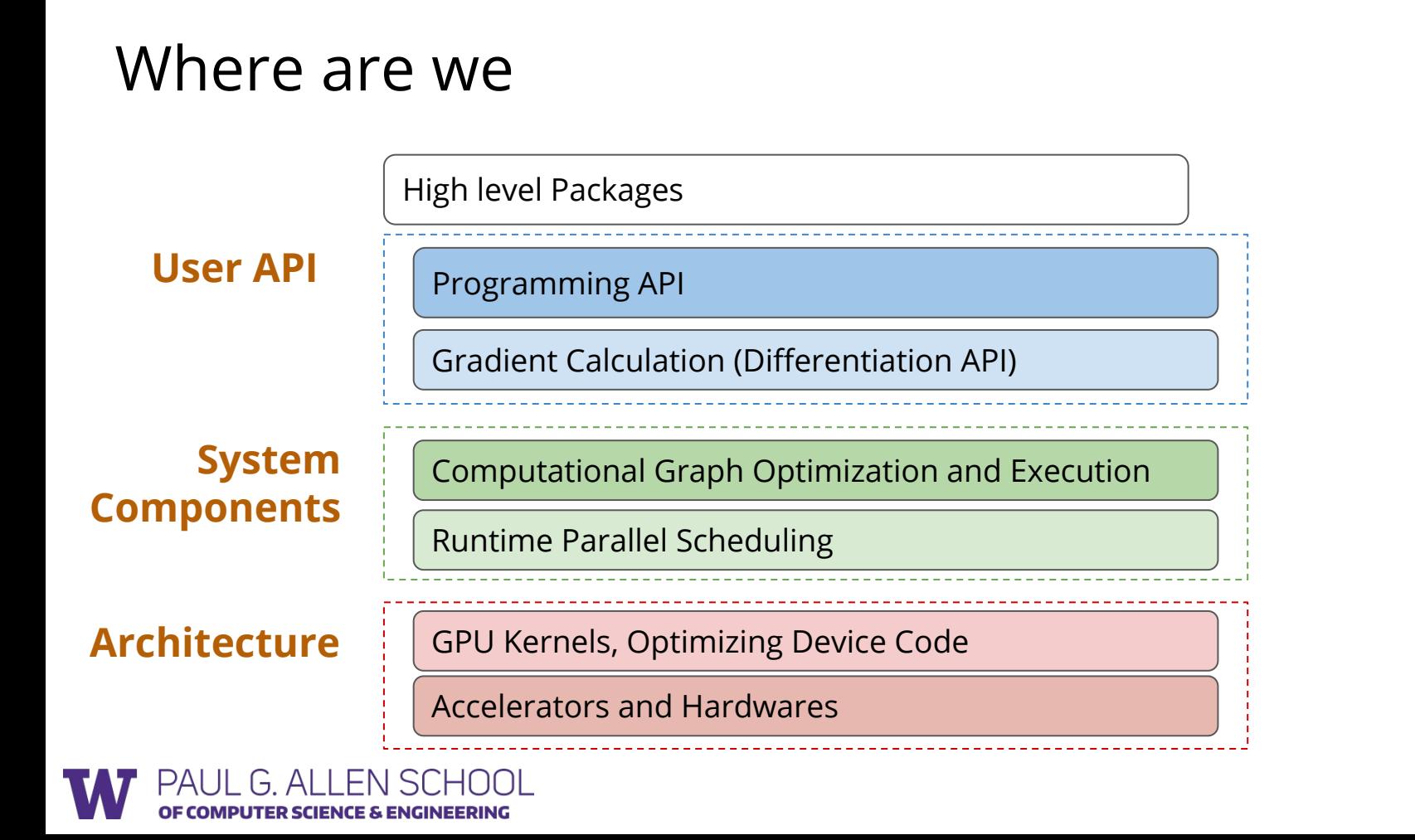

#### Where are we

Computational Graph Optimization and Execution

Runtime Parallel Scheduling / Networks

![](_page_2_Picture_7.jpeg)

## Recap: Parallel Scheduling Engine

![](_page_3_Figure_1.jpeg)

![](_page_3_Picture_2.jpeg)

#### Recap: Example Scheduling

$$
A = 2 \qquad \qquad \Box
$$
 \qquad \text{engine.push(lambda: A.data=2, \qquad \qquad \Box)

```
engine.push(lambda: B.data=A.data+1, 
                              read=[A.var], mutate= [B.var])
B = A + 1
```

```
engine.push(lambda: D.data=A.data * B.data, 
                                  read=[A.var, B.var], mutate=[D.var])
D = A * B \quad \Box
```
![](_page_4_Picture_4.jpeg)

## Data Parallelism

- Train replicated version of model in each machine
- Synchronize the gradient

![](_page_5_Picture_3.jpeg)

![](_page_5_Picture_4.jpeg)

### How to do Synchronization over Network

![](_page_6_Figure_1.jpeg)

![](_page_6_Picture_2.jpeg)

## Distributed Gradient Aggregation, Local Update

![](_page_7_Figure_1.jpeg)

COMPUTER SCIENCE & ENGINEERING

![](_page_7_Figure_2.jpeg)

### Allreduce: Collective Reduction

**Interface** result = allreduce(float buffer[size])

#### **Running Example**

Machine 1 Machine 2

```
a = [1, 2, 3]b = comm.allreduce(a, op=sum)a = [1, 0, 1]b = comm.allreduce(a, op=sum)assert b == [2, 2, 4] assert b == [2, 2, 4]comm = communicator.create() comm = communicator.create()
```
![](_page_8_Picture_6.jpeg)

### Use Allreduce for Data Parallel Training

 $grad = gradient(net, w)$ 

for epoch, data in enumerate(dataset):  $g = net.run(grad, in=data)$  $\implies$  gsum = comm.allreduce(g, op=sum)

 $w = 1r * gsum / num$  workers

![](_page_9_Picture_4.jpeg)

### Common Connection Topologies

![](_page_10_Figure_1.jpeg)

![](_page_10_Picture_2.jpeg)

## Discussion: 3min

- How to Implement Allreduce over Network
- What is impact of network topology on this

![](_page_11_Picture_3.jpeg)

- Logically form a reduction tree between nodes
- Aggregate to root then broadcast

![](_page_12_Figure_3.jpeg)

![](_page_12_Picture_4.jpeg)

![](_page_13_Figure_1.jpeg)

![](_page_13_Picture_2.jpeg)

![](_page_14_Figure_1.jpeg)

![](_page_14_Picture_2.jpeg)

![](_page_15_Figure_1.jpeg)

**Question: What is Time Complexity of Tree Shape Reduction**

![](_page_15_Picture_3.jpeg)

- Form a logical ring between nodes
- Streaming aggregation

![](_page_16_Figure_3.jpeg)

![](_page_16_Picture_4.jpeg)

![](_page_17_Figure_1.jpeg)

![](_page_17_Picture_2.jpeg)

![](_page_18_Figure_1.jpeg)

![](_page_18_Picture_2.jpeg)

![](_page_19_Figure_1.jpeg)

![](_page_19_Picture_2.jpeg)

![](_page_20_Figure_1.jpeg)

![](_page_20_Picture_2.jpeg)

![](_page_21_Figure_1.jpeg)

Each node have correctly reduced result of one segment! This is called *reduce\_scatter*

![](_page_21_Picture_3.jpeg)

![](_page_22_Figure_1.jpeg)

![](_page_22_Picture_2.jpeg)

![](_page_23_Figure_1.jpeg)

![](_page_23_Picture_2.jpeg)

![](_page_24_Figure_1.jpeg)

![](_page_24_Picture_2.jpeg)

![](_page_25_Figure_1.jpeg)

**Question: What is Time Complexity of Ring based Reduction**

![](_page_25_Picture_3.jpeg)

## Allreduce Libraries

- MPI offers efficient CPU allreduce
- dmlc/rabit: fault tolerant variant
- facebookincubator/gloo
- Parameter Hub: from UW
- NCCL: Nvidia' efficient multiGPU collective

![](_page_26_Picture_6.jpeg)

#### GPUDirect and RMDA

![](_page_27_Figure_1.jpeg)

![](_page_27_Picture_2.jpeg)

From Nvidia

## NCCL: Nvidia's Efficient Multi-GPU Collective

- Uses unified GPU direct memory accessing
- Each GPU launch a working kernel, cooperate with each other to do ring based reduction
- A single C++ kernel implements intra GPU synchronization and Reduction

![](_page_28_Picture_4.jpeg)

### Discussion: 4min

- What are advantages and limitations of Allreduce
- How to integrate allreduce with dependency scheduler?

![](_page_29_Picture_3.jpeg)

### Schedule Allreduce Asynchronously

Make use of mutation semantics!

![](_page_30_Figure_2.jpeg)

```
B = comm.alIneduce(A)
```

```
engine.push(
   lambda: A.data=2, 
   read=[], mutate= [A.var])
```

```
engine.push(
    lambda: B.data=allreduce(A.data), 
    read=[A.var], mutate=[B.var, comm.var])
```

```
D = A * B
```
![](_page_30_Picture_7.jpeg)

```
 read=[A.var, B.var], mutate=[D.var])
```
## Distributed Gradient Aggregation, Remote Update

![](_page_31_Figure_1.jpeg)

### Parameter Server Abstraction

#### **Interface**

ps.push(index, gradient)

ps.pull(index)

![](_page_32_Picture_4.jpeg)

![](_page_32_Picture_5.jpeg)

#### PS Interface for Data Parallel Training

 $grad = gradient(net, w)$ 

for epoch, data in enumerate(dataset):  $g = net.run(grad, in=data)$ 

 ps.push(weight\_index, g) w = ps.pull(weight\_index)

![](_page_33_Picture_4.jpeg)

## PS Data Consistency: BSP

- "Synchronized"
	- Gradient aggregated over all works
	- All workers receives the same parameters
	- Give same result as single batch update
	- Brings challenges to synchronization

![](_page_34_Picture_6.jpeg)

pull weight push gradient update weight

![](_page_34_Picture_8.jpeg)

### PS Consistency: Asynchronous

![](_page_35_Figure_1.jpeg)

**CE & ENGINEERING** 

## The Cost of PS Model: All to All Pattern

- Each worker talks to all servers
- Shard the parameters over different servers
- What is the time complexity of communication?

![](_page_36_Picture_4.jpeg)

![](_page_36_Picture_5.jpeg)

## Integrate Schedule with Networking using Events

#### **Asynchronous function that takes a callback from engine**

![](_page_37_Figure_2.jpeg)

def event.on data received(): #notify engine receive complete cb();

#### **Use the callback to notify engine that data receive is finished**

![](_page_37_Picture_5.jpeg)

# Model Parallel Training

- Map parts of workload to different devices
- Require special dependency patterns (wave style)
	- e.g. LSTM

![](_page_38_Figure_4.jpeg)

![](_page_38_Picture_5.jpeg)

### Question: How to Write Model Parallel Program?

```
for i in range(num_layers):
   for t in range(num_time_stamp):
    out, state = layer[i].forward(data[i][t], state)
    data[i+1][t] = out.copyto(device[i])
```
#### Scheduler tracks these dependencies

![](_page_39_Picture_3.jpeg)

## Discussion: What's Special about Communication

Requirements

- Track dependency correctly
- Resolve resource contention and allocation
- Some special requirement on channel
	- Allreduce: ordered call

#### Most of them are simplified by a scheduler

![](_page_40_Picture_7.jpeg)